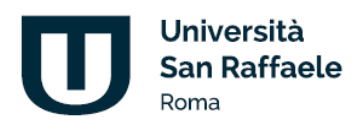

Università Telematica San Raffaele Roma s.r.l. via di Val Cannuta, 247 | 00166 Roma | www.uniroma5.it

Decreto Rettorale n. 220/2024

### **Oggetto: Indizione elezione della rappresentanza degli studenti nel Collegio dei docenti del Corso di Dottorato di Ricerca**

### **IL RETTORE**

**VISTA** la legge 240 del 30 dicembre 2010; **VISTO** il vigente Statuto dell'Università Telematica San Raffaele Roma s.r.l.; **VISTO** il Regolamento didattico di Ateneo; **VISTO** il Regolamento per la nomina delle rappresentanze studentesche; **VISTO** il Regolamento dei Corsi di Dottorato di Ricerca; **VISTA** la delibera del Senato Accademico del 06 maggio 2024;

#### **DECRETA**

#### **Art. 1 – Indizione**

Sono indette le votazioni per l'elezione di n. 1 rappresentante degli studenti nel Collegio dei docenti del Corso di Dottorato di Ricerca in *Innovative lifestyle interventions for health promotion.*

### **Art. 2 – Calendario e Modalità**

Le elezioni delle rappresentanze studentesche si svolgeranno secondo il seguente calendario:

- $\triangleright$  Candidatura: dalle ore 8:00 del giorno 16/05/2024 alle ore 11:00 del giorno 20/05/2024;
- $\triangleright$  Voto: dalle ore 8:00 del giorno 21/05/2024 e alle ore 11:00 del giorno 24/05/2024.

La procedura per votare e per candidarsi viene esplicata nei documenti allegati che costituiscono parte integrante del presente Decreto:

- *ALLEGATO 1 Regole sulle elezioni dei rappresentanti degli studenti negli organismi di Ateneo;*
- *ALLEGATO 2 Guida piattaforma per le elezioni delle rappresentanze studentesche.*

### **Art. 3 – Disposizioni finali**

Il presente Decreto sarà pubblicato sulla piattaforma informatizzata di Ateneo e trasmesso alla Direzione Amministrativa per gli atti consequenziali.

Roma, 15 maggio 2024

IN RETTORE *Prof. Vilberto Stocchi*

C.F. 97471900155 | P.I. 06367280960 | D.M. 8 maggio 2006, G.U. Repubblica Italiana nº 126 del 1 giugno 2006

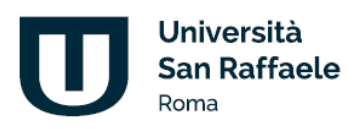

### **REGOLE SULLE ELEZIONI DEI RAPPRESENTANTI DEI DOTTORANDI NEL COLLEGIO DEI DOCENTI DEL CORSO DI DOTTORATO DI RICERCA**

La normativa "ANVUR - Agenzia Nazionale di Valutazione del Sistema Universitario e della Ricerca" prevede che gli studenti facciano parte integrante della vita dell'Ateneo, contribuiscano alle decisioni inerenti la gestione dei Corsi di studio e dei Corsi di Dottorato di Ricerca, ne segnalino eventuali anomalie e propongano soluzioni e modalità migliorative, non solo relativamente alla qualità e quantità dei servizi specifici, ma anche attraverso il contributo propositivo alla messa a punto di procedure razionali e innovative del trasferimento di conoscenze.

In attuazione dell'art. 19 del Regolamento dei Corsi di Dottorato di Ricerca i dottorandi eleggono un loro rappresentante nel Collegio dei docenti del Corso di Dottorato di Ricerca al quale sono iscritti che resta in carica per tre anni.

### **ELETTORATO ATTIVO**

Hanno diritto al voto, per il relativo corso di dottorato, tutti i dottorandi regolarmente iscritti allo stesso, con esclusione di coloro che godono di un periodo di proroga o di sospensione del dottorato, alla data delle elezioni.

### **ELETTORATO PASSIVO**

Sono eleggibili, per ciascun corso di dottorato, tutti i dottorandi che risultino iscritti, alla data di svolgimento delle elezioni, al primo o al secondo anno del relativo corso di dottorato.

### **MODALITÀ ELEZIONI**

Sono ammesse esclusivamente candidature di singoli candidati, con esclusione di liste. L'espressione del voto avviene mediante suffragio espresso per via telematica.

L'Ateneo garantisce che il suo esercizio avvenga in modo tale da garantirne la personalità, l'uguaglianza, la libertà e la segretezza, oltre che nel rispetto di tutte le pertinenti normative in materia di tutela della riservatezza dei dati personali, in coerenza con i principi riconosciuti e parte integrante dello Statuto di Ateneo.

Il voto telematico dovrà essere espresso nei giorni e negli orari stabiliti, collegandosi alla piattaforma e-learning nell'area appositamente predisposta.

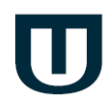

Alla scadenza dei giorni e degli orari stabiliti per il voto telematico, l'accesso all'area riservata per le elezioni sarà inibito.

Le elezioni hanno luogo a scrutinio segreto.

La procedura per candidarsi e per effettuare la votazione viene illustrata in dettaglio nell'ALLEGATO A – Guida piattaforma per le elezioni delle rappresentanze studentesche.

### **COMMISSIONE ELETTORALE**

La Commissione Elettorale è nominata e presieduta dal Rettore.

Essa è composta, oltre che dal Rettore e da personale docente dell'Ateneo, da due componenti del personale tecnico-amministrativo dell'Università.

La Commissione Elettorale sovrintende a tutto il procedimento elettorale.

Dopo la conclusione delle operazioni di voto, il Presidente della Commissione elettorale dà inizio allo scrutinio. Al termine dello stesso, senza soluzione di continuità, il Presidente della Commissione elettorale redige il processo verbale elettorale, che deve riportare il resoconto delle operazioni di scrutinio e l'indicazione dei voti riportati dai candidati.

### **PROCLAMAZIONE DEGLI ELETTI**

Risultano eletti coloro i quali abbiano riportato il maggior numero di voti validi.

A parità di voti sarà proclamato eletto il candidato iscritto da minor tempo e, in caso di ulteriore parità, il più giovane di età.

Gli eletti sono proclamati con Decreto del Rettore.

Il mandato degli eletti ha durata triennale per i corsi di laurea triennale, a decorrere dalla data di adozione del Decreto Rettorale di proclamazione.

### **CESSAZIONE DALLA CARICA**

Qualora nel corso del mandato qualcuno tra gli eletti perda la qualifica di dottorando per il conseguimento del titolo, per trasferimento, per rinuncia o per altro motivo, sarà possibile provvedere ad una sostituzione attingendo dalle graduatorie stilate a conclusione delle procedure elettorali.

Qualora non fosse possibile provvedere ad una sostituzione con un candidato non eletto, il Rettore provvederà a indire delle nuove procedure elettorali.

La sostituzione del rappresentante decaduto o l'indizione di nuove elezioni dovrà avvenire entro sei mesi dal decadimento dell'eletto, qualora non sussistano ragioni di

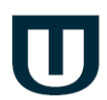

significativa urgenza e il rappresentante decaduto dia continuità al ruolo a lui assegnato.

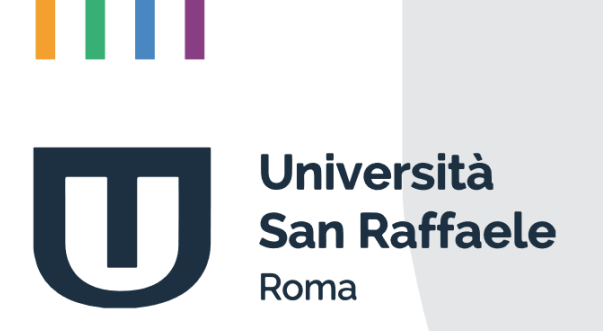

# **Indice**

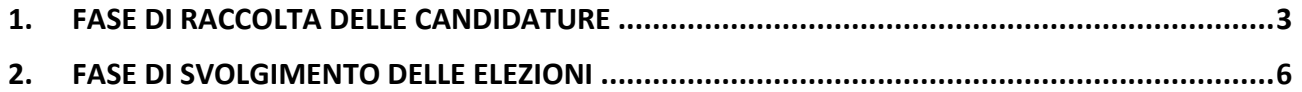

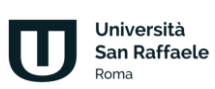

## **1. Fase di raccolta delle candidature**

<span id="page-6-0"></span>Ogni studente dei Corsi di Laurea potrà candidarsi compilando l'apposito modulo e scegliendo uno dei seguenti Organi istituzionali:

- Presidio di Qualità di Ateneo;
- Comitato Unico di Garanzia (CUG);
- Commissione Paritetica docenti-studenti afferente all'area del proprio corso di studi (Area Economia e Diritto, Area Tecnologie e Innovazioni Digitali, Area Scienze Sociali e Culturali);
- Consiglio del proprio Corso di Studio.

Ogni studente dei Corsi di Dottorato potrà candidarsi compilando l'apposito modulo e scegliendo il Collegio dei Docenti del proprio Corso di Dottorato.

I campi obbligatori per effettuare la candidatura sono "Organo di candidatura" e "Copia documento di riconoscimento". Invece i campi "Perché ti candidi" e "Curriculum Vitae" sono campi opzionali per aiutare gli elettori alla scelta del proprio candidato. È possibile candidarsi per un solo Organo.

Una volta effettuata la candidatura essa sarà validata dagli uffici preposti alla luce dei requisiti di ammissibilità e, in caso di accettazione, si entrerà a far parte della lista prescelta.

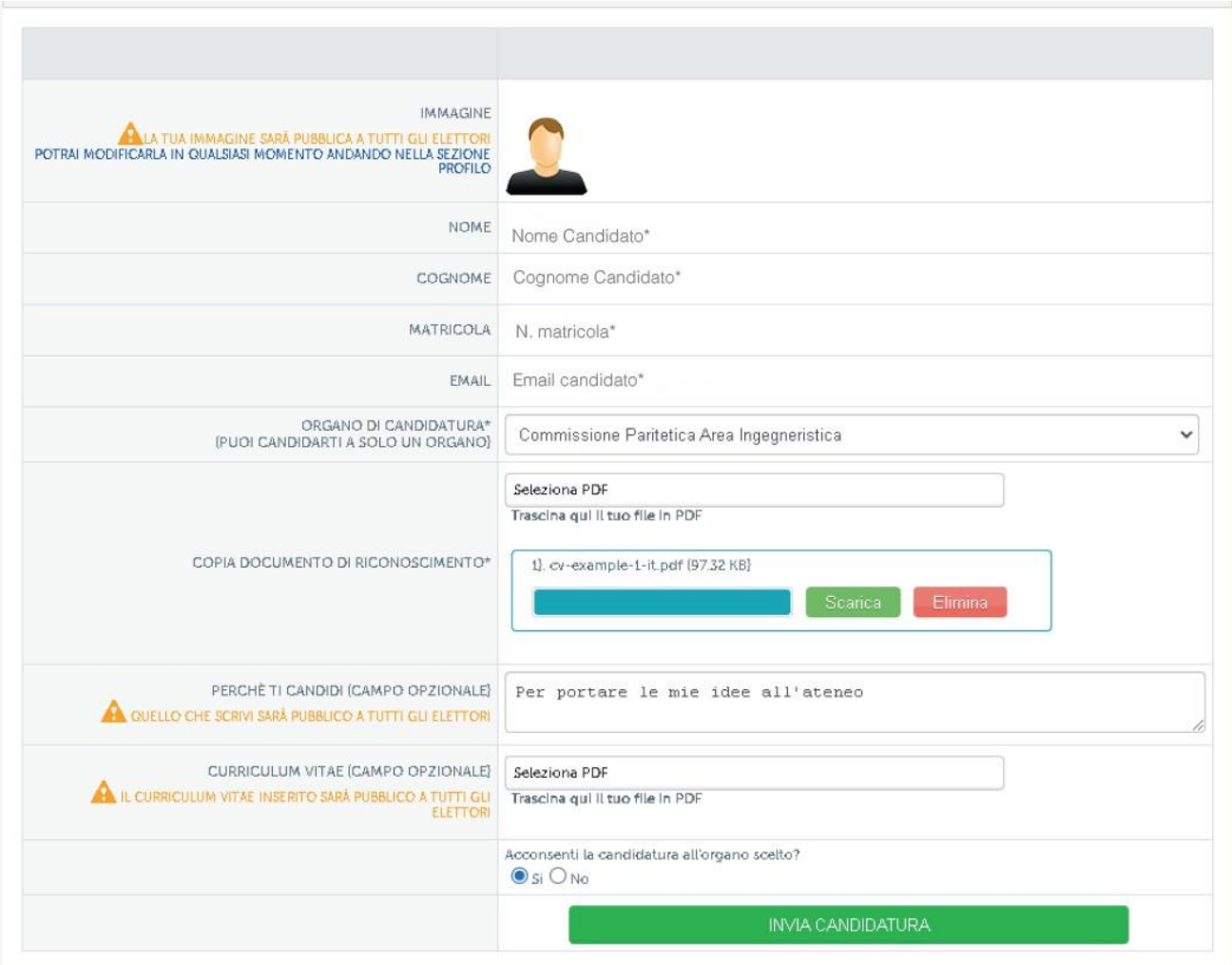

Una volta inviata la candidatura verrà mostrata una schermata di riepilogo nella quale è possibile modificare il testo relativo alle motivazioni della candidatura o aggiornare il curriculum in qualsiasi momento verificando al contempo stesso lo stato di accettazione della candidatura.

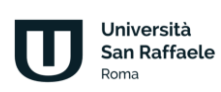

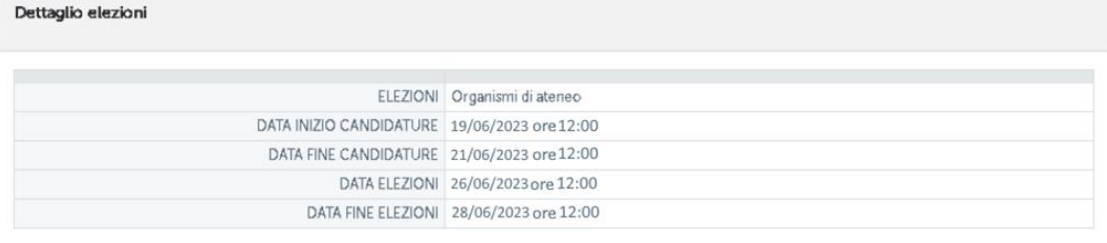

#### Riepilogo candidatura

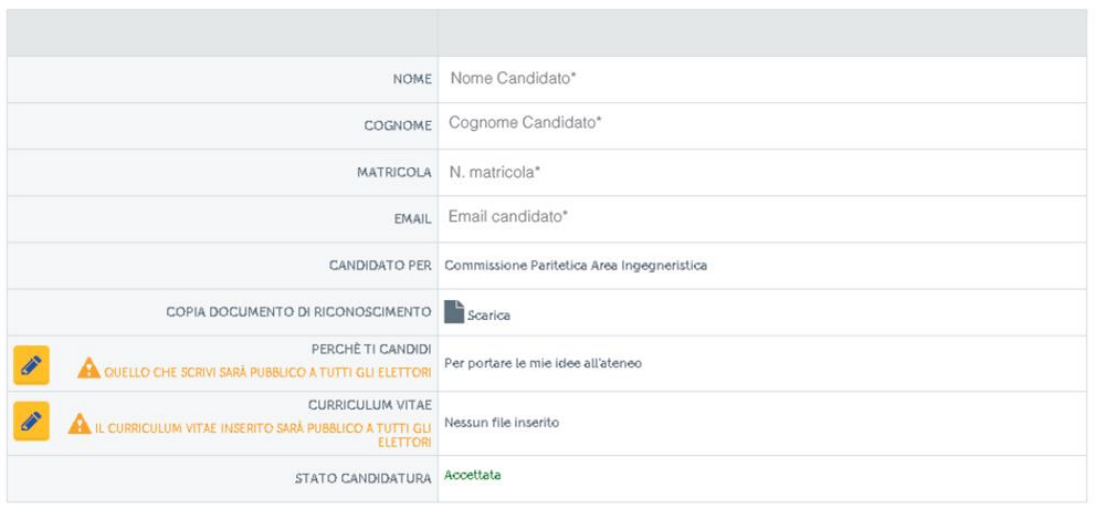

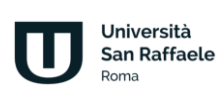

# **2. Fase di svolgimento delle elezioni**

<span id="page-9-0"></span>In fase di svolgimento delle elezioni agli elettori verrà proposta, con apposito link sulla loro homepage, una sezione dove si potranno consultare le liste dei candidati in riferimento al proprio corso di studi, esprimere il proprio voto ed infine consultare le proprie preferenze.

Le schermate con gli elenchi dei candidati da votare si presenteranno, per i soli studenti dei Corsi di laurea, nel seguente ordine:

- Prima schermata: un solo voto da assegnare a uno dei candidati della Commissione Paritetica dell'area afferente al proprio corso di studi.
- Seconda schermata: un solo voto da assegnare a uno dei candidati afferente al Consiglio del proprio Corso di Studio.
- Terza schermata: un solo voto da assegnare a uno dei candidati afferente al Comitato Unico di Garanzia (CUG);
- Quarta schermata: un solo voto da assegnare a uno dei candidati per il Presidio di Qualità di Ateneo.

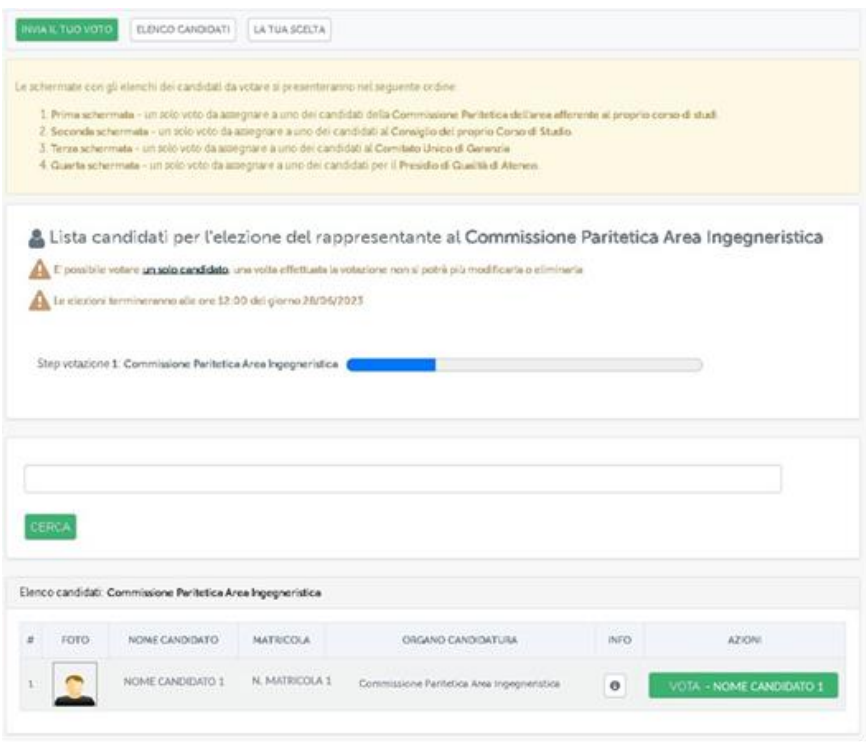

Università San Raffaele oma

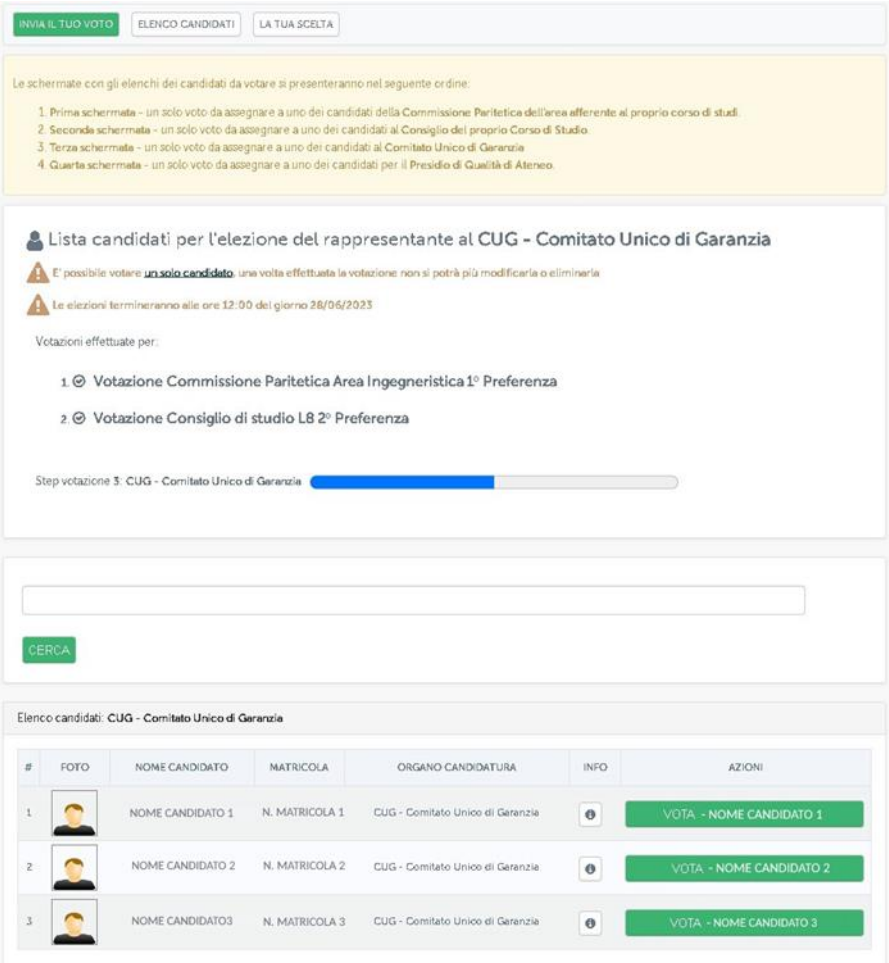

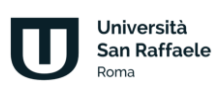

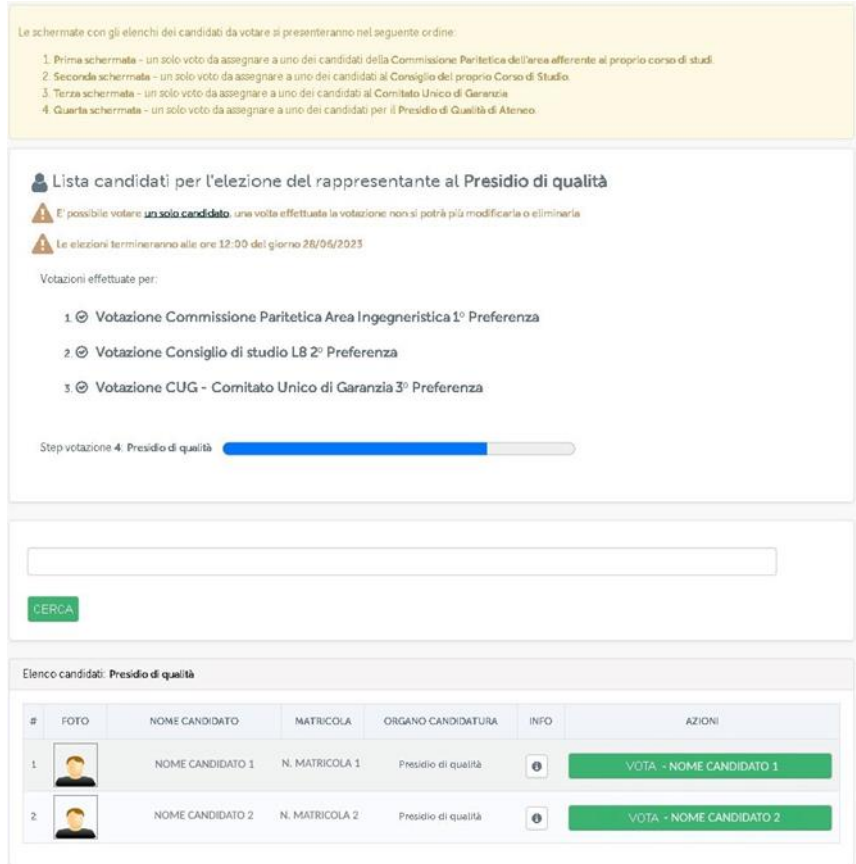

Le schermate con gli elenchi dei candidati da votare si presenteranno, per i soli studenti dei Corsi di dottorato, nella seguente modalità:

> • Unica schermata: un solo voto da assegnare a uno dei candidati afferente al Collegio dei docenti del proprio Corso di Dottorato di ricerca.

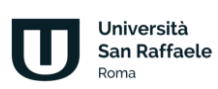

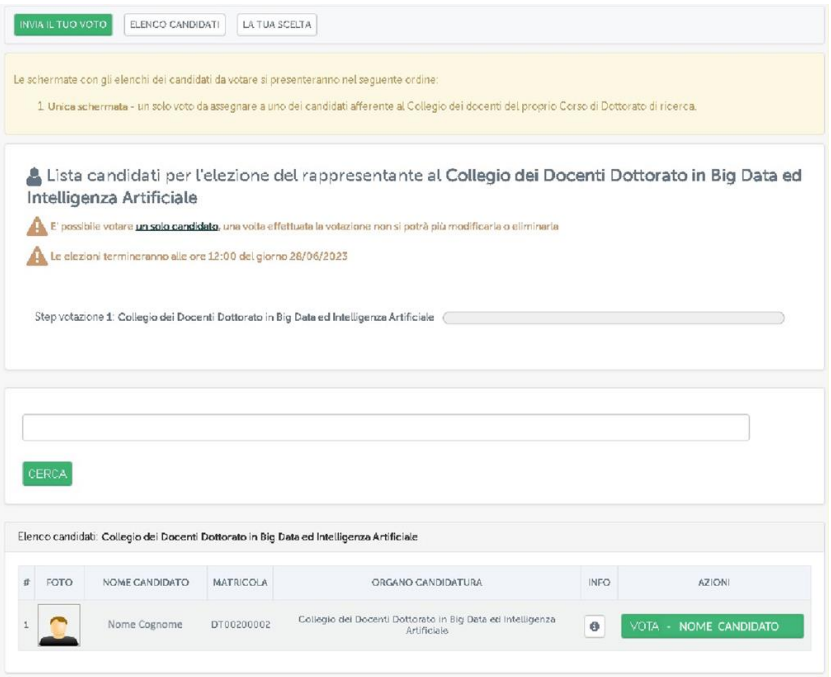

Sono altresì consultabili le informazioni riguardanti il candidato (nome, cognome, matricola, corso di appartenenza, motivazioni della candidatura e curriculum vitae).

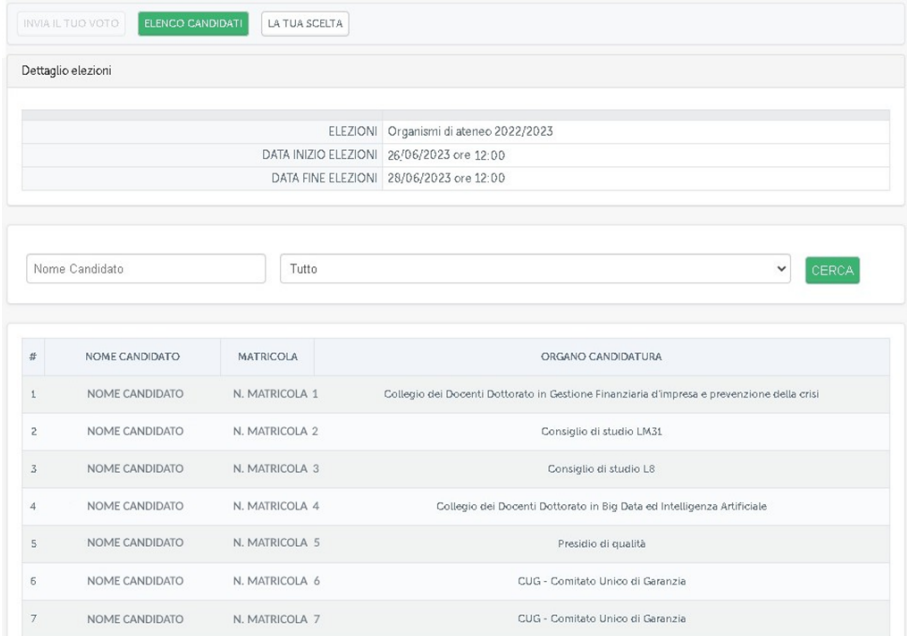

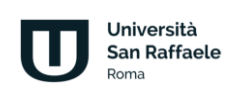

Assegnate le preferenze non si potrà cambiare scelta e, una volta effettuate le tre preferenze, la votazione si considererà terminata e non si potrà tornare alla pagina di votazione. Al termine del riesame dei voti verrà pubblicato l'avviso con i risultati nella home personale dello studente.

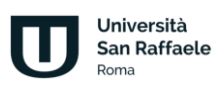